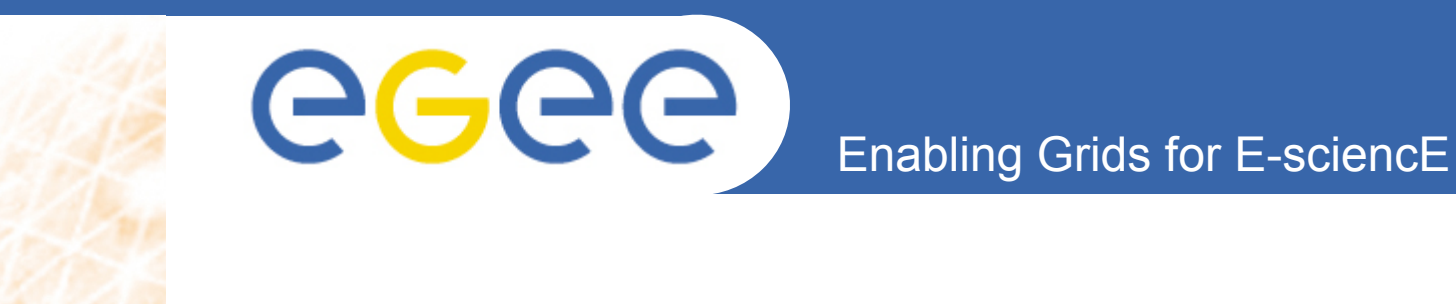

# **Monitoring a Region with Nagios**

*Steve Traylen WLCG Operations Meeting - April 21st 2008*

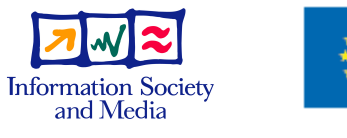

**www.eu-egee.org**

EGEE and gLite are registered trademarks

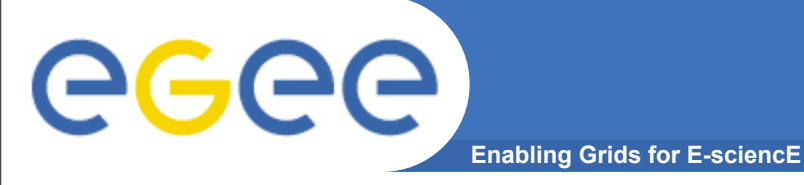

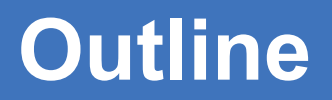

- **Running a NAGIOS for the region.**
	- Motivation
	- Method
- **Alerting the sites and the ROC.**
- **Escalation of detected alarms.**
- **Considerations and Missing Parts.**

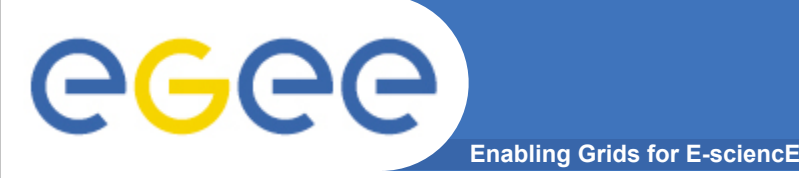

- **The ROC wants:**
	- An overview of all the sites in its regions.
	- Collect problems discovered at sites.
	- Inform sites of problems found at sites.
	- Verify problems being found are being fixed.
- **Cover its sites despite sites ranging from:**
	- A tier1 with an established monitoring and problem solving process.
	- A site with just about nothing except an email address.
- **Remove the need for the COD operators to generate tickets on sites.**

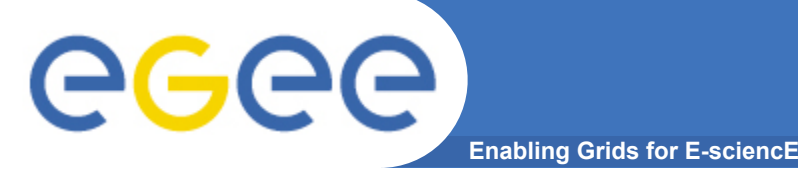

- **The ROC needs to provide hardware for NAGIOS.**
	- Something midrange is just fine at the moment.
- **Use of a new NAGIOS instance.**
	- It is considerably easier for the ROC to use a fresh instance of NAGIOS.
	- NCG can own all the configuration and not integrate with any existing schema.
		- If not possible or desirable then NCG must merge with existing NAGIOS infrastructures.
		- NCG must cope with this anyway for sites.
- **Access to MyProxy server that can be configured correctly.**

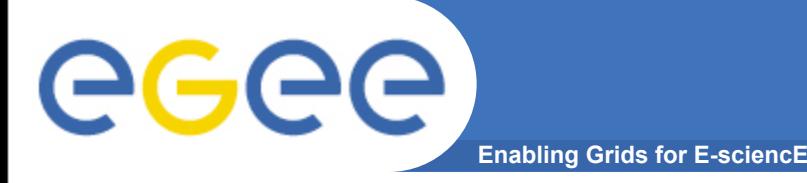

- **The Central Europe ROC has working regional monitoring now.**
	- A nagios service reads SAM alarms and alerts sites.
	- The COD is no longer needed and in fact does not see these alarms for the CE region.
	- This has been working well apparently.
		- No news is good news.
- **The WLCG provided NCG system is a released generalization of their methods.**
	- NCG = NAGIOS Configuration Generator

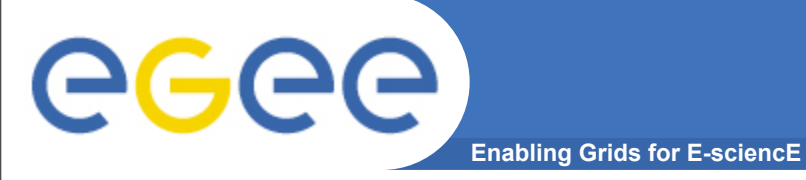

- **NCG framework creates a NAGIOS configuration.**
	- ROC provides a list of sites to the framework.
	- NCG collects service topology information currently from:
		- SAM Database this is the default.
		- BDII Information System
		- Local configuration files.
			- *Needed to fine tune service details that are not published.*
	- The GOCDB may be used in the future.
		- **List of sites by ROC is easy to obtain.**
		- **Importing scheduled downtime.**
- **Other configuration is much like that of a site NAGIOS**
	- MyProxy certificate storage and renewal.
	- Webserver with X509 based access.
	- Instructions exist for all this.

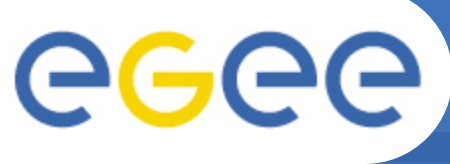

## **Resulting NAGIOS Config'**

**Enabling Grids for E-sciencE**

### • **The NAGIOS configuration contains**

- Hosts as the Service Host Names,
	- srm.cern.ch
	- ce101.cern.ch
	- **lcg-bdii.cern.ch**
	- nagioshost.yourroc.example.org
		- *Alerts with the monitoring itself are raised here for the ROC.*
			- *o e.g. Unable to collect SAM results.*
- Nagios "Services" attached to nodes are created for each of the possible tests results.
	- **BDII Service on lcg-bdii.cern.ch**
	- GridFTP Service on ce101.cern.ch
	- **Services for results collected from SAM.** 
		- *JobSubmission test result on ce101.cern.ch*
		- *lcg-cr test results on srm.cern.ch*

#### • **This is a very standard NAGIOS configuration.**

**Problem Detection and Collection**

- **Enabling Grids for E-sciencE** • **Detection**
	- The ROC does run its own basic Grid Service tests.
		- globus-url-copy can fail only outside a site.
		- The ROC may want to test things for its region.
			- *e.g Are my sites running SL4?*
- **Collection**
	- Results are now collected for the ROC's sites from:
		- SAM Database... gather\_sam
		- Network Uptime Collector ... gather\_npm
	- Results will be collected in the future for the ROC's sites:
		- **From gstat via nagios and messaging service.**
		- From site nagios or ? and messaging service.
		- GGUS assignment via RSS feed or messaging service?
			- *Messaging service not in place in yet.*
- **Problems whether detected or collected are identically handled from then on.**

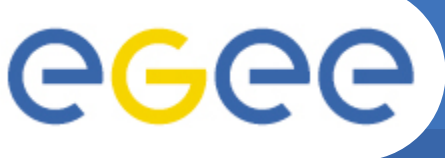

# **Notifications of Alarms**

**Enabling Grids for E-sciencE**

- **Different sites want different methods of notification.**
	- Email.
	- RSS.
	- Nothing
		- Site's NAGIOS or similar will collect from messaging system.
- **Give problems as fast as possible to those who can solve it.**
	- Don't bother telling those who can't fix it.
	- The ROC is only interested if the problem is not fixed in say 3 working hours of the site...
		- Site working hours information in NAGIOS are important for this.
- **Take care not to enter a loop:**
	- ROC detects problem
	- Site collects problem from ROC.
	- ROC collects problem from site........

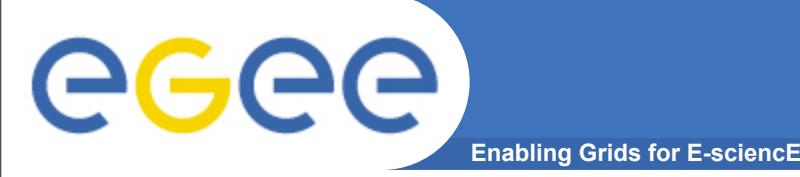

- **Currently each NAGIOS at ROC or site has to have:**
	- Complete knowledge of all hosts it is interested in.
	- Complete knowledge of all alarms that could be raised.
	- e.g. ROC might introduce test to require lcg-utils > X.Y.Z.
		- The site won't know to collect the test results.
- **New HOSTS and Services are added by an NCG rerun.**
- **NAGIOS needs to monitor NCG configuration to check if a rerun is needed.**
	- Moreover the automatic addition of nodes and services must come eventually.
- **Nagios 2 Nagios alarms not possible yet.**
	- Messaging service needs to be there.

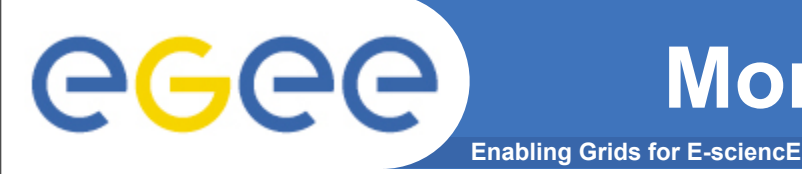

- **CERN-ROC will take a lead.**
	- Once NCG supports multiple sites better the CERN-ROC sites will be invited to take alarms from the CERN NAGIOS.
		- In the manner of their choice.
	- Deployment instructions will be created for a ROC rollout.
		- Initially one other ROC will volunteer.
- **NCG Deployment.**

https://twiki.cern.ch/twiki/bin/view/LCG/GridMonitoringNcg

• **CERNROC Deployment of NCG enabled NAGIOS.** <https://twiki.cern.ch/twiki/bin/view/LCG/CERNROCNagiosNCGInstall>

### • **CERNROC NAGIOS instance.**

[https://lxb1931.cern.ch/nagios](https://twiki.cern.ch/twiki/bin/view/LCG/CERNROCNagiosNCGInstall)

– [Certificate and dteam or atlas VO membership.](https://twiki.cern.ch/twiki/bin/view/LCG/CERNROCNagiosNCGInstall)